# [Aula 14] LLC - GLC - Forma Normal de Greibach

Prof. João F. Mari joaof.mari@ufv.br

[Aula 14] LLC - Forma Normal de Greibach

SIN 131 - Introdução à Teoria da Computação (PER-3)

### BIBLIOGRAFIA

- MENEZES, P. B. Linguagens formais e autômatos, 6. ed., Bookman, 2011.
	- Capítulo 6.
	- $-$  + Slides disponibilizados pelo autor do livro.

## ROTEIRO

- Forma Normal de Greibach (FNG)
- Forma Normal de Greibach Algoritmo
- FNG Algoritmo Etapa 1
- FNG Algoritmo Etapa 2
- FNG Algoritmo Etapas 3 e 4
- FNG Algoritmo Etapa 5  $\bullet$
- $FNG Algorithmo Etapas 6$
- EXEMPLO: FNG Algoritmo
- Recursão à Esquerda

Prof. João Fernando Mari (joaof.mari@ufv.br)

[Aula 14] LLC - Forma Normal de Greibach

SIN 131 - Introdução à Teoria da Computação (PER-3)

## Forma Normal de Greibach (FNG)

Seja G uma GLC

$$
G = (V, T, P, S)
$$

Todas as suas produções são da forma:

 $A \rightarrow a\alpha$ 

 $-\alpha$  é uma palavra de V\*

- Palavra vazia
	- Não pertence à linguagem gerada por uma gramática na FNG

# Sheila Greibach

- Nascida em 6 de outubro de 1939
- Matemática estadunidense
- Universidade da Califórnia em Los Angeles (UCLA)

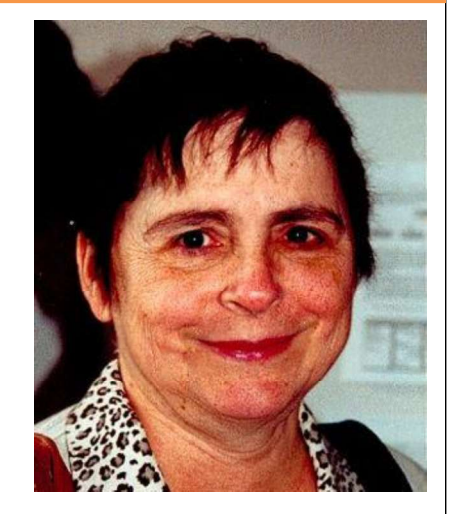

Prof. João Fernando Mari (joaof.mari@ufv.br)

[Aula 14] LLC - Forma Normal de Greibach

SIN 131 - Introdução à Teoria da Computação (PER-3)

## Forma Normal de Greibach Algoritmo

- Algoritmo : GLC na FNG (6 etapas)
	- Etapa 1: Simplificação da gramática.
	- Etapa 2: Renomeação das variáveis em uma ordem crescente
	- Etapa 3: Modificar as produções na forma Ar  $\rightarrow$  As $\alpha$ , em que r > s
	- Etapa 4: Exclusão das recursões da forma Ar  $\rightarrow$  Ar $\alpha$
	- Etapa 5: Um terminal no início do lado direito de cada produção
	- Etapa 6: Produções na forma  $A \rightarrow a\alpha$ ,  $\alpha$  palavra de variáveis

GLC resultante:

 $G1 = (V1, T1, P1, S)$ 

 $G = (V, T, P, S)$  é uma GLC  $| \varepsilon \notin GERA(G)$ 

- Simplificações combinadas:
	- Produções vazias
	- Produções que substituem variáveis

Etapa 1: simplificação da gramática

FNG - Algoritmo - Etapa 1

- Símbolos inúteis (opcional)
- Algoritmos já estudados!!!

Prof. João Fernando Mari (joaof.mari@ufv.br)

[Aula 14] LLC - Forma Normal de Greibach

SIN 131 - Introdução à Teoria da Computação (PER-3)

## FNG - Algoritmo - Etapa 2

Etapa 2: renomeação das variáveis em uma ordem crescente qualquer.

GLC resultante

$$
G2 = (V_2, T_1, P_2, A_i)
$$

• 
$$
V2 = \{A_1, A_2, A_3, ..., A_N\}
$$

• A<sub>i</sub> corresponde à renomeação de S

# FNG - Algoritmo - Etapas 3 e 4

- Etapa 3 : Modificar as produções na forma  $A_r \rightarrow A_s \alpha$ , em que  $r > s$
- Etapa 4 : Exclusão das recursões da forma  $A_r \rightarrow A_r \alpha$
- GLC resultante:

$$
G_3 = (V_3, T_1, P_3, A_i)
$$

- Construção de  $V_3$  e  $P_3$ : :
	- Cardinal de  $V_2$  é n
	- A cada ciclo,  $\mathsf{B_r} \not\in \mathsf{V}_3$

Prof. João Fernando Mari ( joaof.mari@ufv.br )

[Aula 14] LLC - Forma Normal de Greibach

SIN 131 - Introdução à Teoria da Computação (PER-3)

## FNG - Algoritmo - Etapas 3 e 4

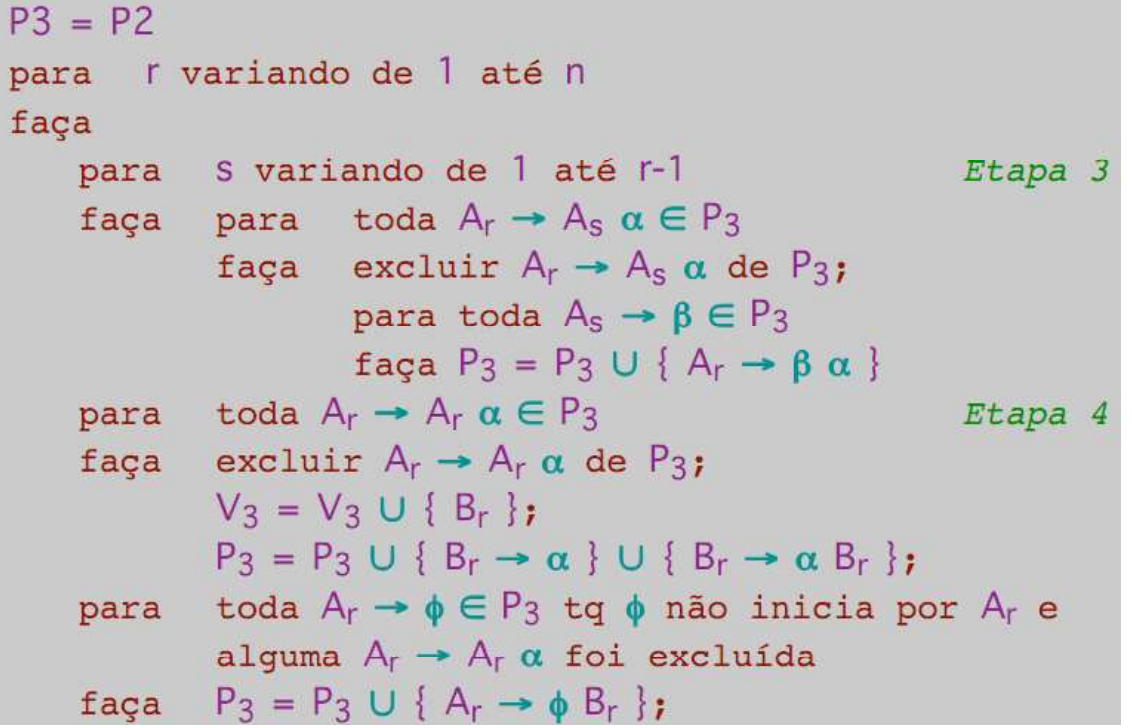

# FNG - Algoritmo - Etapa 5

- Etapa 5: Um terminal no início do lado direito de cada produção
	- GLC resultante

$$
G4 = (V_3, T_1, P_4, A_i)
$$

 $-$  Construção de P<sub>4</sub>: :

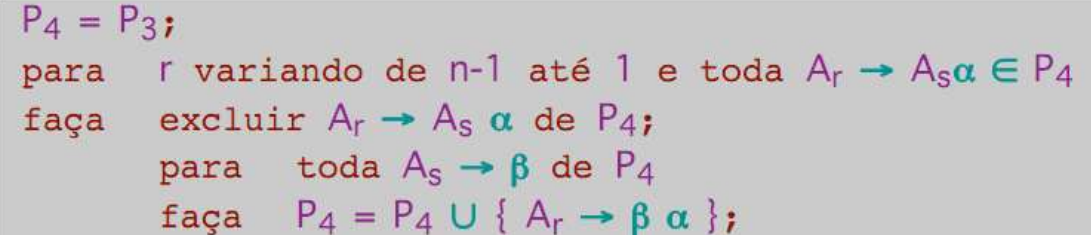

- $-$  Produções relativas às variáveis auxiliares B.
	- O lado direito da produção inicia com um terminal

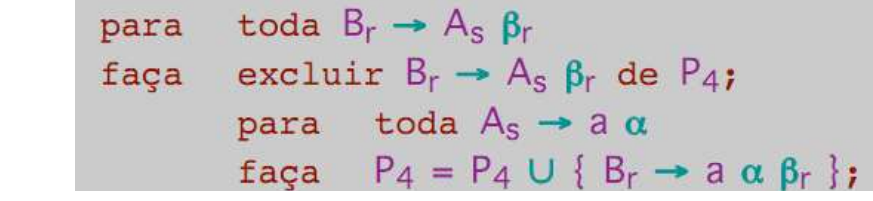

Prof. João Fernando Mari (*joaof.mari@ufv.br* ) 11 and 12 and 12 and 12 and 12 and 12 and 12 and 12 and 12 and 12

[Aula 14] LLC - Forma Normal de Greibach

SIN 131 - Introdução à Teoria da Computação (PER-3)

### FNG - Algoritmo - Etapas 6

- Etapa 6: produções na forma  $A \rightarrow a\alpha$ ,  $\alpha$  palavra de variáveis
	- Análoga à correspondente etapa da Forma Normal de Chomsky

# EXEMPLO: FNG - Algoritmo (Etapa 1)

- Seja G uma GLC:
	- $-G = (\{ S, A \}, \{ a, b \}, P, S)$  GLC
		- $\bullet$  P = {S  $\rightarrow$  AA | a.
		- $\bullet$   $A \rightarrow SS \mid b$
- Etapa 1: simplificação da gramática
	- GLC já está simplificada.

Prof. João Fernando Mari (*joaof.mari@ufv.br* ) 13

[Aula 14] LLC - Forma Normal de Greibach

SIN 131 - Introdução à Teoria da Computação (PER-3)

# EXEMPLO: FNG – Algoritmo (Etapa 2)

- Etapa 2: renomeação das variáveis em uma ordem crescente qualquer
- G1 é a GLC resultante da Etapa 1:

 $-G = (\{ S, A \}, \{ a, b \}, P, S)$  GLC

- $P = \{ S \rightarrow AA \mid a,$
- $A \rightarrow SS \mid b$

#### S e A são renomeadas para  $\mathsf{A}_1$  e  $\mathsf{A}_2$

Resultando na GLC G2

$$
- G2 = (\{ A_1, A_2 \}, \{ a, b \}, P, S) GLC
$$

$$
\bullet \ \ P = \{ \ A_1 \rightarrow A_2 A_2 \ | \ a,
$$

$$
\bullet \qquad \mathsf{A}_2 \to \mathsf{A}_1 \mathsf{A}_1 \mid \mathsf{b}
$$

#### EXEMPLO: FNG – Algoritmo (Etapas 3 e 4) Etapa 3 : Modificar as produções na forma  $A_r \rightarrow A_s \alpha$ , em que r > s  $\mathsf{A_2}\rightarrow \mathsf{A_1}\mathsf{A_1}$  necessita ser modificada, resultando em  $A_1 \rightarrow A_2A_2$  | a  $A_2 \rightarrow A_2A_2A_1 \mid aA_1 \mid b$ Etapa 4 : exclusão das recursões da forma  $A_r \rightarrow A_r \alpha$  $\bullet$  $\mathsf{A_2}\rightarrow \mathsf{A_2A_2A_1}$  contém recursão (Inserir variável auxiliar B<sub>2</sub>) )  $A_2 \rightarrow aA_1 \mid b \mid aA_1B_2 \mid bB_2$  $B_2 \rightarrow A_2A_1 \mid A_2A_1B_2$  $P3 = P2$ para r variando de 1 até n faça Etapa 3  $G_2$  é a GLC resultante da **Etapa 2**:

- $G_2 = (\{ A_1, A_2 \}, \{ a, b \}, P, S)$  GLC and  $A_1$  $P = \{ A_1 \rightarrow A_2 A_2 \mid a,$ 
	- $A_2 \rightarrow A_1A_1$  | b }
- O que resulta na GLC  $G_4$ :<br>  $-G_4 = (G_4 \cdot G_4 \cdot G_5)$ <br>  $G_5 = (G_4 \cdot G_6 \cdot G_7)$ <br>  $G_6 = (G_5 \cdot G_6 \cdot G_7)$ <br>  $G_7 = (G_6 \cdot G_7)$ <br>  $G_8 = (G_7 \cdot G_7)$ :

- 
$$
G_4 = (\{A_1, A_2, B_2\}, \{a, b\}, P, S)
$$
 GLC

$$
P = \{ A_1 \rightarrow A_2 A_2 \mid a, \}
$$

• 
$$
A_2 \rightarrow aA_1 | b | aA_1B_2 | bB_2
$$
  
\n•  $B_2 \rightarrow A_2A_1 | A_2A_1B_2$ } *f*aga  $P_3$ 

• 
$$
B_2 \rightarrow A_2 A_1 | A_2 A_1 B_2
$$
   
  $f_{\text{a} \text{g} \text{a}} | P_3 = P_3 \cup \{$ 

Prof. João Fernando Mari (*joaof.mari@ufv.br* ) 15

[Aula 14] LLC - Forma Normal de Greibach

SIN 131 - Introdução à Teoria da Computação (PER-3)

Etapa 4

para toda  $A_r \rightarrow \phi \in P_3$  tq  $\phi$  não inicia por  $A_r$  e

para toda  $A_s \rightarrow \beta \in P_3$ faça  $P_3 = P_3 \cup \{A_r \rightarrow \beta \alpha\}$ 

alguma  $A_r \rightarrow A_r \alpha$  foi excluída

## EXEMPLO: FNG – Algoritmo (Etapa 5)

#### Etapa 5: um terminal no início do lado direito de cada produção

O lado direito das produções da maior variável A<sub>2</sub> deve iniciar com um terminal  $\vert$ 

$$
G_4
$$
 é a GLC resultante da Etapa 4:

 $G_4 = (\{ A_1, A_2, B_2 \}, \{ a, b \}, P, S)$  GLC

$$
P = \{ A_1 \rightarrow A_2 A_2 \mid a,
$$

$$
\bullet \qquad \qquad \mathsf{A}_2 \to \mathsf{a} \mathsf{A}_1 \mid \mathsf{b} \mid \mathsf{a} \mathsf{A}_1 \mathsf{B}_2 \mid \mathsf{b} \mathsf{B}_2
$$

- $B_2 \rightarrow A_2A_1 \mid A_2A_1B_2$ }
- Substitui A<sub>2</sub> em A<sub>1</sub>  $\rightarrow$  A<sub>2</sub>A<sub>2</sub> pelas correspondentes derivações
	- $A_1 \rightarrow aA_1A_2 \mid bA_2 \mid aA_1B_2A_2 \mid bB_2A_2 \mid a$
	- $A_2 \rightarrow aA_1 \mid b \mid aA_1B_2 \mid bB_2$
	- $B_2 \rightarrow A_2A_1 \mid A_2A_1B_2$

```
P_4 = P_3;
para r variando de n-1 até 1 e toda A_r \rightarrow A_s \alpha \in P_4excluir A_r \rightarrow A_s \alpha de P<sub>4</sub>;
faca
           para toda A_s \rightarrow \beta de P<sub>4</sub>
           faça P_4 = P_4 \cup \{ A_r \rightarrow \beta \alpha \};
```
# EXEMPLO: FNG - Algoritmo (Etapa 5)

- Etapa 5: um terminal no início do lado direito de cada produção (continuação!)
	- O lado direito das produções da maior variável B deve iniciar com um terminal

$$
- B2 \rightarrow aA_1A_1 | bA_1 | aA_1B_2A_1 | bB_2A_1 |
$$
  
- 
$$
aA_1A_1B_2 | bA_1B2 | aA_1B_2A_1B_2 | bB_2A_1B_2
$$

G5 é a GLC resultante da Etapa 5:

- $G_5 = (\{ A_1, A_2, B_2 \}, \{ a, b \}, P, S)$  GLC
- $P = \{ A_1 \rightarrow aA_1A_2 \mid bA_2 \mid aA_1B_2A_2 \mid bB_2A_2 \mid a,$
- $A_2 \rightarrow aA_1 \mid b \mid aA_1B_2 \mid bB_2$
- $\mathsf{B}_2 \to \mathsf{a}\mathsf{A}_1\mathsf{A}_1$  |  $\mathsf{b}\mathsf{A}_1$  |  $\mathsf{a}\mathsf{A}_1\mathsf{B}_2\mathsf{A}_1$  |  $\mathsf{b}\mathsf{B}_2\mathsf{A}_1$  | |  $aA_1A_1B_2$  | b $A_1B_2$  |  $aA_1B_2A_1B_2$  |  $bB_2A_1B_2$

Prof. João Fernando Mari (*joaof.mari@ufv.br* ) 17

[Aula 14] LLC - Forma Normal de Greibach

SIN 131 - Introdução à Teoria da Computação (PER-3)

# EXEMPLO: FNG – Algoritmo (Etapa 6)

- Etapa 6: produções na forma A  $\rightarrow$  a $\alpha$ ,  $\alpha$  composta por variáveis
	- As produções já estão nessa forma.
	- Caso não estejam, substituir o terminal por uma variável que gera apenas aquele terminal.

### EXEMPLO:

- $A \rightarrow b A_1 A_2 A_3 c B_2$
- $-$  Ficaria:
	- $A \rightarrow b A_1 A_2 A_3 C_c B_2$
	- $C_c \rightarrow c$

# EXEMPLO: FNG - Algoritmo (FINAL)

Gramática resultante, na Forma Normal de Greibach (FNG)

• 
$$
GFNG = (\{A_1, A_2, B_2\}, \{a, b\}, P_{FNG}, A_1),
$$
  
\n $- P_{FNG} = \{\n\begin{aligned}\n&\bullet A_1 > aA_1A_2 & |bA_2| & aA_1B_2A_2 & |bB_2A_2| & a, \\
&\bullet A_2 > aA_1 & |b| & aA_1B_2 & |bB_2, \\
&\bullet B_2 > aA_1A_1 & |bA_1| & aA_1B_2A_1 & |bB_2A_1| & aA_1A_1B_2\n\end{aligned}\n\}$ 

[Aula 14] LLC - Forma Normal de Greibach

SIN 131 - Introdução à Teoria da Computação (PER-3)

## Recursão à Esquerda

Recursão à esquerda

 $A \implies^+ A \alpha$ 

Prof. João Fernando Mari (*joaof.mari@ufv.br* ) 19

 $bA_1B_2$  |  $aA_1B_2A_1B_2$  |  $bBA_1B_2$  }

Frequentemente é desejável que a gramática não seja recursiva à esquerda

Exemplo: desenvolvimento de algoritmos reconhecedores

- Algoritmo para eliminação de recursão a Esquerda
	- As quatro primeiras etapas do algoritmo Forma Normal de Greibach

# Recursão à Esquerda

- Algoritmo: Gramática sem Recursões à Esquerda
- $G = (V, T, P, S)$  GLC
- Etapa 1: Simplificação da gramática
- Etapa 2: Renomeação das variáveis em uma ordem crescente qualquer
- Etapa 3: Produções na forma  $A_r \rightarrow A_s \alpha$ , na qual r  $\leq s$
- Etapa 4: Exclusão das recursões da forma Ar → Arα

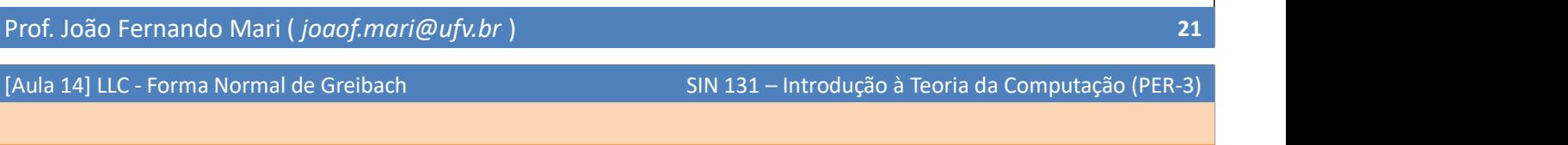

# [FIM]

- FIM:
	- [AULA 14] LLC GLC Forma normal de Greibach
- Próxima aula:

- [AULA 15] LLC - Autômato com Pilha